# **TFG**

# **PRESENTACIÓN DE** *INVERSO*

**DESARROLLO DE UN CORTOMETRAJE DE ANIMACIÓN**

**Presentado por Víctor Royo Moya Tutor: Ignacio Meneu**

**Facultat de Belles Arts de Sant Carles Grado Bellas Artes Curso 2016-2017**

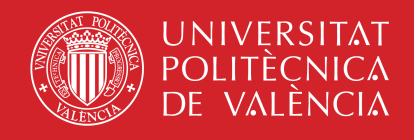

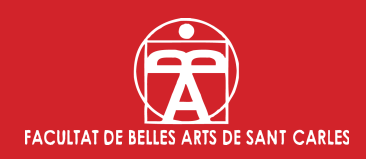

## **RESUMEN**

En este proyecto abarcaremos todos los procesos requeridos para realizar un *trailer* de animación. La animática tratará sobre una historia de fantasía y física cuántica, que servirá a modo de presentación para buscar financiación y crear una serie animada educativa.

## **SUMMARY**

In this project we will abord all the required processes for creating an animation trailer. The animatic will treat about a fantasy story and quantum physics that will be used as a presentation for finding financiation and creating an educative cartoon series.

## **PALABRAS CLAVES**

animación, cortometraje, cuántica, ciencia, magia

## **KEYWORDS**

animation, shortfilm, quantum, science, magic

## **AGRADECIMIENTOS**

Primero que todo, me gustaría agradecer la participación del tutor de este trabajo, Ignacio Meneu. Gracias por aceptar este proyecto, por tus consejos, por tu tiempo y, sobre todo, por tu paciencia a la hora de explicar y resolver dudas.

Gracias a los profesores de las asignaturas de Producción de animación 1 y 2, M. Susana García, Sara Álvarez y Miguel Vidal, que han ayudado a que este proyecto tenga sentido.

Mención especial al profesor Paco de la Torre, que ha estado disponible para resolver dudas proyectuales, de futuro, o simplemente para hablar. Muchas gracias.

En lo que respecta a mis compañeros, no acabaría si he de mencionar a todos. Muchas gracias a todos los que habéis compartido vuestro tiempo a lo largo del grado, aunque haya sido solo por vuestra presencia. He aprendido un montón observando vuestros trabajos, hablando y sobre todo pasándolo bien.

Eso sí, no me olvido de la gente que ha estado más cerca de mí. Muchas gracias Rosendo, por estar ahí para lo que sea. Muchas gracias Nico, por todo en general.

Para acabar, quiero agradecer el apoyo de mi familia. De todos. Me siento muy afortunado de teneros. Gracias a mi madre, por nuestras conversaciones eternas, gracias a mi padre, por aportarme más de lo que cree, gracias a mis tías, por haberme ayudado en momentos complicados, gracias a mémé y pépé, por cuidarme y aguantarme todos los días.

Gracias a mi peque, por ser el empuje que me ayuda a no rendirme.

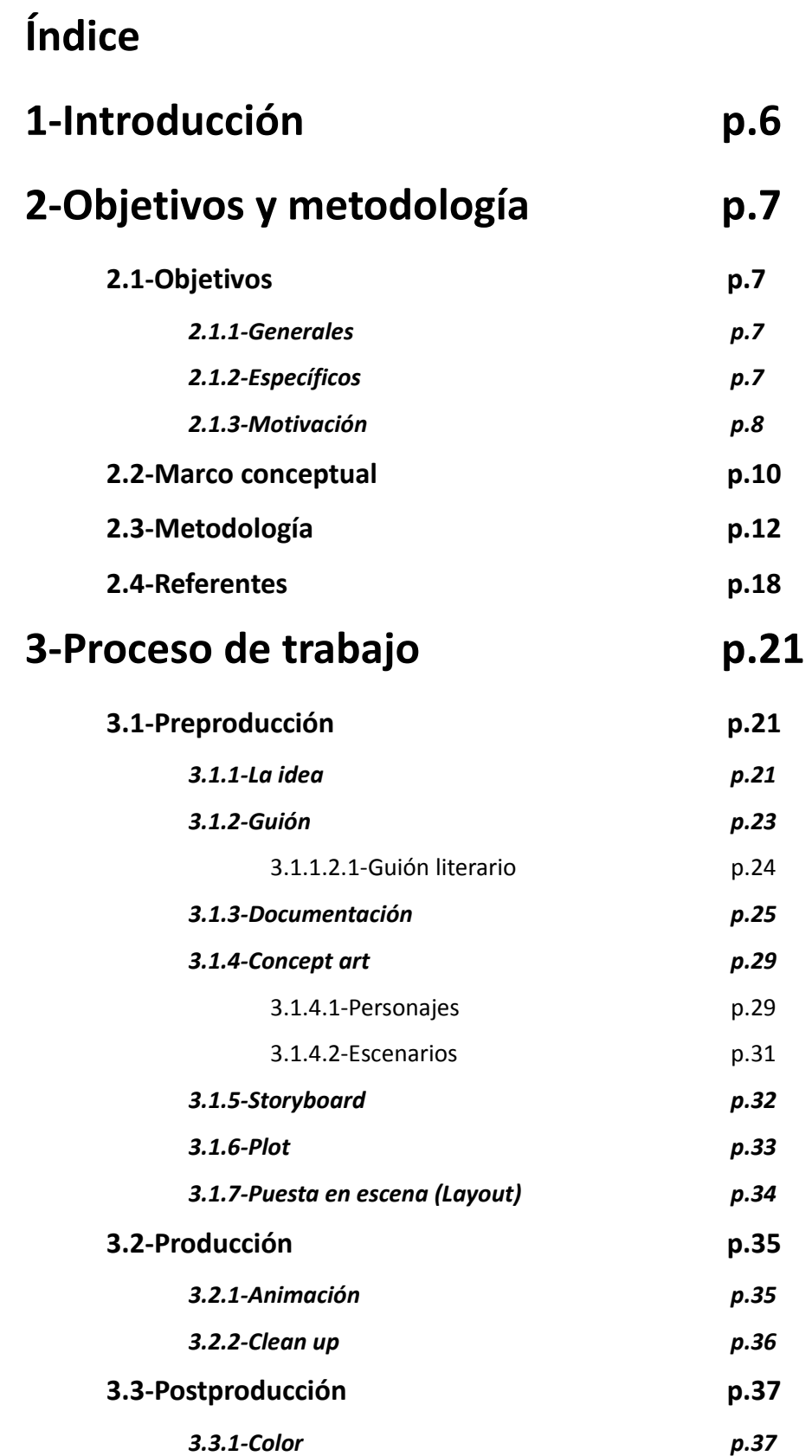

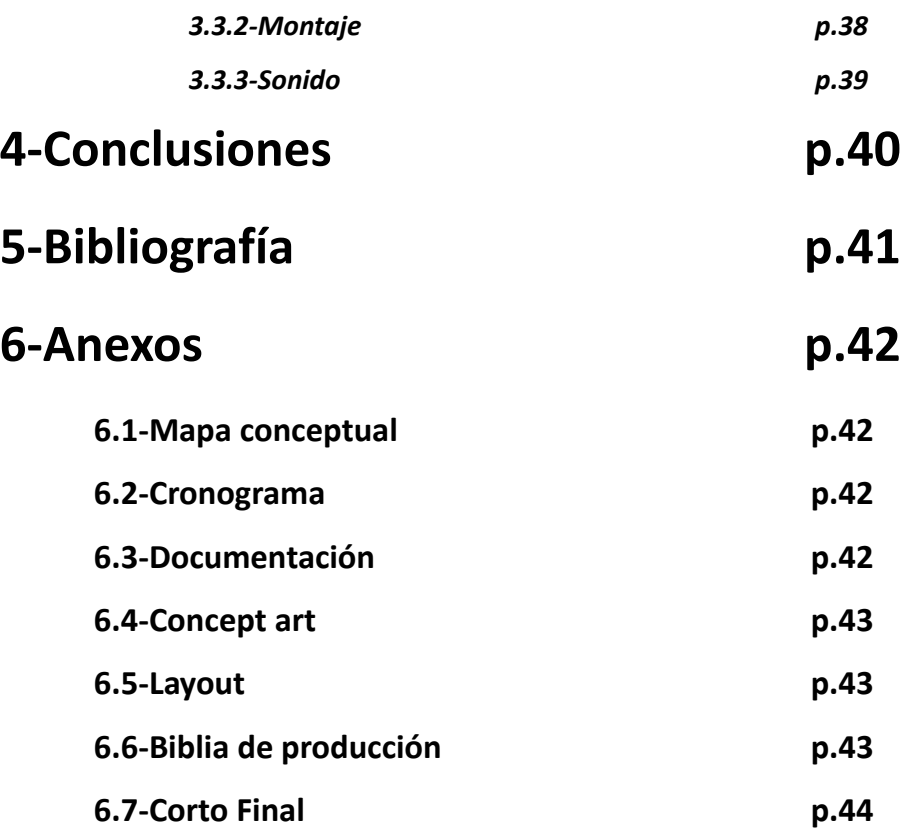

## **1 - Introducción**

En este trabajo hemos realizado un corto de animación de temática fantástica. Haremos un recorrido por todas las fases realizadas y que forman parte de cualquier proyecto audiovisual, que son: la preproducción, en la que analizamos la idea principal,escribimos el guión literario, realizamos la documentación necesaria, creamos el *concept art*, articulamos el *storyboard*, comenzamos la animática a través de un *plot*, y terminamos con el *layout*; la producción, en la que hicimos las animaciones principales y, una vez listas, las pasamos a limpio en el *clean-up*; la postproducción, donde pusimos color a las animaciones ya acabadas, hicimos el montaje de todo en alta calidad y buscamos los sonidos, poniéndole voz a la narración.

Debido a que el proyecto solo lo ha realizado una persona, ciertas fases se han hecho simultáneamente en pos de economizar recursos y tiempo.

Respecto al corto, aborda la presentación de una historia original para todos los públicos, llamada Inverso, que en un futuro pretendemos llevar adelante como serie de animación. Se trata de una historia que mezcla fantasía y física cuántica, de una forma sutil y didáctica. En esta presentación, mostramos el mundo microscópico, los poderes característicos de las fuerzas fundamentales de la materia, y contextualizamos el mundo en el que comenzará la historia, explicando su pasado sin llegar a presentar a los protagonistas del presente de Inverso.

## **2 - Objetivos y metodología**

### **2.1 - Objetivos**

El objetivo de este proyecto es la realización de un cortometraje, en las que se incluirán las fases de trabajo de: preproducción, producción y postproducción. Con este corto, pretendemos generar el *trailer* o *teaser*, para la presentación de una serie de animación para todos los públicos, en la que se mezcla magia y física cuántica.

#### *2.1.1 - Generales:*

- Presentar de forma clara las aptitudes aprendidas a lo largo del grado referentes al dibujo, el color, la animación, la metodología y la proyección de ideas.
- Promover conceptos de física cuántica, además de ciencia en general, a nivel didáctico.
- Estudiar la mejor forma de mostrar la física cuántica sencilla y escuetamente.
- Comprender las distintas fases que se llevan a cabo en la producción de una animación.

#### *2.1.2 - Específicos:*

- Realizar un *trailer* animado que incluya las fases de preproducción, producción y postproducción.
- Crear una animación como punto de partida para iniciar un proyecto de franquicia.

#### *2.1.3 - Motivación*

Proviene de nuestra fascinación por el mundo cuántico, que ha sido una fuente de inspiración y ha impulsado a mostrar una versión de esta categoría científica de forma más amena y visual. De este modo, pretendemos mostrar una historia que incite al publico a aprender e investigar, olvidando el temor a las fórmulas y a lo desconocido.

Nuestra idea es presentar la animación para conseguir financiación para producir una serie completa. Se pretende mostrar a empresas o a proyectos sociales científicos, como las Unidades de Cultura Científica y de la Innovación (UCC+i), con el fin de promover los conceptos de la física cuántica, y la ciencia en general, a nivel didáctico. Un ejemplo parecido sería "Erase una vez el cuerpo humano"<sup>[1](#page-7-0)</sup>. Esta serie nos presenta un mundo fantástico dentro del cuerpo humano donde sus habitantes son células, bacterias y virus. A través de historias cortas y metáforas, transcurren procesos orgánicos a la vez que los personajes avanzan con la misión de mantener el equilibrio del cuerpo y expulsar los antígenos. De igual modo ocurre en Inverso, donde se perciben los procesos cuánticos de las partículas y la materia a modo de metáforas.

Respecto a la animación, hay que contar el esfuerzo que supone realizar un *trailer* en solitario, por lo que la duración de este no debe ser de más de uno o dos minutos.

Además, aprovechamos las asignaturas relativas a la producción de un corto de animación para avanzar en el corto a lo largo del curso y contar con más opiniones y consejos que servirían para consolidar el proyecto. Estas asignaturas son: Producción de Animación 1, donde se trata las fases de la preproducción, y Producción de Animación 2, donde se realiza la producción de las animaciones finales.

<span id="page-7-0"></span><sup>1</sup> Serie francesa de animación, creada por Albert Barillé en los estudios televisivos Procidis. Forma parte del conjunto de series didácticas de "Erase una vez…"

Partiendo de este TFG, asumimos que lo primero que podemos hacer es realizar la explicación justa para mostrar la idea, y más adelante, con ayuda de un equipo o estudio, se alargaría la presentación para incluir lo imprescindible y hacerla lo más efectiva posible para así buscar financiación. Dicho esto, centramos los primeros esfuerzos en forjar el guión de un *trailer* adecuado a los objetivos citados.

#### **2.2 – Marco conceptual**

Puesto que trataremos conceptos científicos de forma didáctica con este proyecto, nos encontramos en una posición de difusión científica. Debemos contextualizar dicho concepto y relacionarlo con la función de la animación como método de enseñanza haciéndolo ameno.

En primer lugar, debemos diferenciar entre qué es divulgar y qué es difundir ciencia. El trabajo de los científicos es usar la metodología científica, mediante la cual se realiza una investigación teniendo en cuenta el sujeto, el objeto a investigar, el medio y el fin. Una vez realizada dicha investigación, se contrastan los resultados repitiendo el proceso o comparándolo con los resultados de otros investigadores. Los análisis redactados con este fin se denominan artículos de divulgación, los cuales permiten el avance de la ciencia.

Por otro lado, existe la necesidad de que la sociedad comprenda los avances o hallazgos para que puedan ser puestos en práctica a nivel social, educativo, filosófico, tecnológico, político o económico. La jerga de los artículos de divulgación distan de ser comprensibles para la gente que no ha sido introducida en la materia, conocida como *legos*. Así es como, mediante el uso de metáforas, se generan documentos, libros, artículos, que puedan ser comprendidos con un nivel formativo sobre la materia menos exigente. Estos artículos se encargan de la difusión de la historia de la ciencia, es decir, de los resultados ya obtenidos por los investigadores.

A pesar de esta aparente divergencia, existen autores de artículos de divulgación que emplean a su vez metáforas comprensibles por los legos. Estos escritos sirven como intersección entre ambas partes, y fácilmente se convierten en potentes referentes sociales. Algunos ejemplos son: *Diálogos*

*sobre los dos sistemas del mundo, ptolemaico y copernicano[2](#page-10-0)* , de Galileo Galilei; *El origen de las especies[3](#page-10-1)* (1859), de Charles Darwin; o incluso los *Diálogos[4](#page-10-2)* de Platón.

Relacionando estos conceptos con el proyecto de animación, nos centraremos en la parte de difusión de la historia de la ciencia, concretamente de la física cuántica.

<span id="page-10-0"></span><sup>2</sup> GALILEI GALILEO. *Dialogo sopra i due massimi sistemi del mondo Tolemaico, e Coperniciano.* Florencia, Italia: Gio. Batista Landini. 1632.

<span id="page-10-1"></span><sup>3</sup> DARWIN CHARLES. *On the Origin of Species.* Reino Unido: John Murray. 1859.

<span id="page-10-2"></span><sup>4</sup> PLATÓN. *Obras completas*. Madrid: Edición de Patricio de Azcárate. 1871.

### **2.3 – Metodología**

Ya que este ha sido nuestro primer proyecto audiovisual, hemos sido más versátiles a la hora de utilizar técnicas, manuales y digitales, para hacer pruebas. También hemos adaptado los tiempos y la técnica a los ejercicios realizados en clase de Producción de animación 1 y 2. A pesar de ello, gran parte de la metodología ha sido realizada digitalmente, por costumbre y comodidad. Los programas empleados para ello han sido: Adobe Photoshop, para gran parte del *concept art*, el montaje de planos, fondos y para realizar el *clean-up* de las animaciones; Adobe Premiere, para hacer el montaje del corto y generar el vídeo animado; Cinema 4D, programa intuitivo de modelaje 3D; Toon Boom, utilizado solo para comprobar su funcionamiento a la hora de escanear las animaciónes dibujadas en papel y vectorizarlas en el ordenador, pasando el trazo sucio a una línea límpia y modificable; y Audacity, programa empleado para la edición y grabación de sonidos y voz.

La sección de objetivos y marco conceptual la especificamos aprovechando la asignatura de Procedimientos de la imagen técnica y digital. Antes de comprender los objetivos reales del proyecto, hicimos un mapa conceptual que nos serviría para relacionar mejor las ideas a la hora de definir este proyecto (Mapa conceptual base y final incluidos en el apartado 7.1 de Anexos).

Hemos seguido los pasos y fases específicas de un proyecto audiovisual: la preproducción, la producción y la postproducción. Comenzando por la primera, hemos partido de una idea premeditada, la historia de Inverso, con la intención de realizar una animación que presente el mundo y sugiera su carácter ligado a la física cuántica.

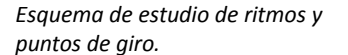

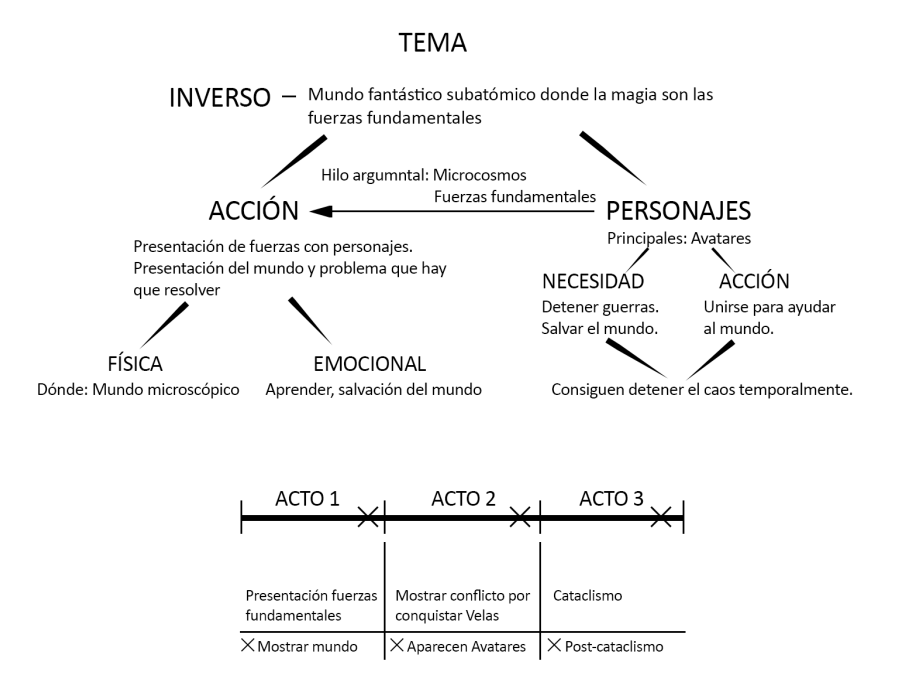

Una vez organizado lo que queríamos decir, hemos realizado estudios de los ritmos y puntos de giro de la animación, que sirven para mantener la atención del espectador con altibajos, momentos de tensión y clímax.

Tras esto, comenzamos a escribir el guión literario, haciendo varias versiones de este para pulirlo y obtener un resultado adecuado que transmita lo deseado y entre dentro de nuestras posibilidades. En un primer boceto, nos extendimos con lo que sucedía en pantalla y el guión nos daba para un corto de 4-5 minutos, pero debido al gran esfuerzo que supondría, lo tuvimos que recortar hasta reducirlo a 2 minutos. También tuvimos en cuenta la falta de mano de obra, por lo que gran parte del corto mostraría escenas y fondos más que animaciones.

A continuación, nos documentamos con imágenes buscadas en internet para estudiar diversos puntos imprescindibles a tener en cuenta: los estilos de dibujo, pues había que dar con un estilo de animación y de diseño de fondos acorde a la idea que queríamos transmitir y a nuestras capacidades; los personajes, aunque gran parte de ellos ya estaban diseñados, faltaba

información para ampliar su contexto, sus diseños, sus ropas y variaciones; y los fondos y ambientes que queríamos representar, que eran escenas muy diversas, desde exteriores hasta interiores.

Luego, comenzamos la fase de *concept art*, que es la realización de diseños de todos los elementos que aparecerán en el corto: personajes, con sus vistas, poses y expresiones; los fondos, junto a sus elementos de *parallax*, que son las capas que se desplazan a distintas velocidades para sugerir profundidad; y los colores e iluminaciones de las escenas.

En esta fase, plasmamos en papel la mayoría de bocetos, pero en algunos casos tuvimos que recrear escenas en 3D para visualizar y estudiar mejor las proporciones e iluminación. La primera escena que tuvimos que tratar en 3D fue el comienzo del corto, donde cae una gota y hacemos zoom hasta llegar a las moléculas de agua y mostrar el interior del planeta. Ha sido más sencillo y dinámico representarlo tridimensionalmente que hacerlo a mano, por la cantidad de efectos y partículas que llegan a aparecer y moverse. También hicimos el planeta orbitando antes de la colisión catastrófica, pues era más práctico girar el modelo en 3D que realizar minuciosamente la rotación por fotogramas, también conocidos como *frames*. Otro caso fue cuando hicimos la representación del paisaje donde se encuentra la Vela y en el plano general de la guerra, aunque más adelante pasamos ambos fondos a ilustración 2D digital, resultado que encajaba mejor con el estilo del resto del corto. De este modo, el espacio exterior se mostraría en 3D y el mundo interior de Inverso en 2D.

Una vez tuvimos el *concept art* de base, comenzamos a realizar el *storyboard*, que es la representación visual del guión mediante planos en viñetas. Útil para decidir los movimientos de cámara. Hicimos un *storyboard* previo, muy simplificado, para comprobar que todo funcionara bien al montar las viñetas con Adobe Premiere. Este montaje es el *plot*, vídeo de prueba que nos permite ver que todo lo planificado en el guión funciona, tanto planos, como movimientos de cámara y sonidos. Esto nos

serviría como punto de partida para más adelante comenzar la animática.

Aprovechando el montaje, incluimos una grabación de voz propia para la narración del corto, y aunque el resultado no tuvo mucha calidad por hacerse con un micro casero, sirvió de ejemplo. Queríamos transmitir la sensación de una narración entre épica y amena, por lo que más adelante pensamos en darle una voz femenina, que tiende a funcionar mejor en estos casos.

Con el montaje previo funcionando según lo planeado, pasamos a limpio el *storyboard*, con viñetas más detalladas y a color, y aprovechamos este proceso de mejora para actualizar los planos insertados en el *plot*, separando algunos elementos entre sí para crear un primer visionado del *parallax* y ver que los movimientos funcionaban adecuadamente. Además, en este punto incluimos ya los sonidos y la música. El montaje base ya estaba creado, sin más animaciones que los *parallax*, y solo faltaba substituir los elementos por otros más acabados. A partir de este punto, el *plot* lo convertimos en la animática sin empezar de cero, pues antes era un boceto primario y ahora es la base para el resultado final.

La última fase de la preproducción fue el *layout*, que es la representación visual de las tomas con elementos y descripciones útiles para los departamentos de animación, de fondos, de color y de cámara. Se asemeja al *storyboard,* pero con las viñetas por separado, y las proporciones y planos definitivos. Esta fase la realizamos manualmente, empleando el gráfico básico y dos lápices de colores, rojo y azul, para distinguir entre elementos de composición, de movimiento, de animación y de descripción.

La producción comienza con la fase de animación. Así pues, partiendo de la animática que habíamos montado procedimos a hacer los bocetos de los fotogramas clave. Realizamos esta fase con técnicas a dos bandas: los bocetos de animación en digital, por su visualización instantánea, y las animaciones finales manualmente, aprovechando las mesas de luz de clase y los *layouts* realizados.

Usando el montaje de la animática con los bocetos de animaciones, pudimos ver cómo quedaba el corto globalmente, así que también procedimos a realizar los fondos y *parallax* finales. Intentamos ser prácticos a la hora de hacer las capas de cada escena, pensando ya en el resultado final, e hicimos parte de los efectos de postproducción al mismo tiempo, es decir, incluir ya efectos especiales como el desenfoque de cámara o degradados para sugerir profundidad.

A partir de aquí, para cumplir con los plazos propuestos y por organización de tiempo, comenzamos a realizar nuestros propios cronogramas. Hacer esto sirvió para no despistarse del objetivo principal, teniendo en cuenta la disponibilidad personal y el tiempo para otras asignaturas (Cronograma incluido en el apartado 7.2 de Anexos).

Una vez acabadas las animaciones, procedimos a realizar el *clean-up*, que es pasar a limpio cada *frame* para obtener la animación final. Probamos el programa Toon Boom para ello, pues en clase había un escáner programado para coger varios folios al mismo tiempo, pasar los escaneados a Toon Boom y vectorizarlos, obteniendo una linea limpia y ampliable sin perder calidad. Sin embargo, utilizando la mina de grafito más fina, el vectorizado nos creaba una linea más gruesa de lo que queríamos, por lo que descartamos este método y procedimos a hacer el *clean-up frame* a *frame a mano* con Photoshop.

Terminada la producción, rehicimos el proyecto de Premiere para que tuviese la calidad final, 1920px de ancho por 1080px de alto, pues hasta ahora usámos una calidad inferior para pruebas, evitando posibles ralentizaciones y errores del programa. Incluimos los fondos finales con sus parallax, las animaciones limpias, coloreadas y con sombras, y los sonidos.

Ahora que estaba todo preparado, solo quedaba incluir la voz de

narración final. Para ello, pedimos a la compañera Sara Esteve Fernández que pusiera su voz y solicitamos un espacio en el estudio de sonido de la facultad. La calidad de grabación incrementó en comparación con la grabación casera, tanto por el equipo técnico como por el trabajo de Sara.

Finalmente, tras incluir la voz, la animática estaba preparada para, más adelante, sustituir los sonidos y la música por unos propios y así ser presentable como portafolio a eventos, empresas o inversores.

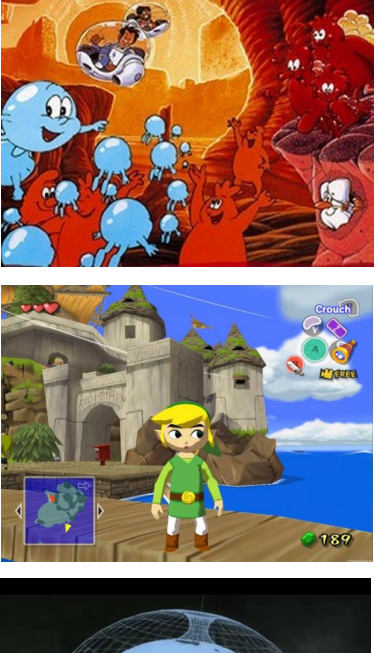

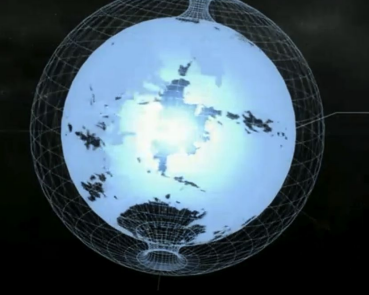

Procidis: *Érase una vez el cuerpo humano*, 1987. Ilustración para publicitar la serie.

Nintendo: *The legend of Zelda: the Wind Waker*, 2002. Captura de pantalla en juego.

Representación gráfica de una esfera Dyson, planeta interno con Sol en el centro.

#### **2.4 - Referentes**

Puesto que la historia presentada ya es conceptualmente firme con muchos referentes, nos vamos a centrar más en los referentes estéticos que ayudarán a la hora de realizar el proyecto de animación, para no desviar la atención a otros temas.

• *Érase una vez el cuerpo humano*. (Enero de 1987) Serie de animación que muestra con historias cortas los procesos corporales del cuerpo humano.

Difunde y enseña biología a la vez que distrae con sus historias a los pequeños. Esta forma de mostrar ciencia didácticamente mediante una historia fantástica resulta un ejemplo de referente conceptual a seguir para la finalidad de este proyecto.

- *The Legend of Zelda: Wind waker*. (13 de diciembre de 2002) Este videojuego de rol, acción y puzles es una nueva entrega del clásico producido por Nintendo. La referencia radica en el estilo del c*oncept art*: estilo *cartoon*, sombras planas, anatomía súper deformada y uso de una paleta cromática de gran pureza.
- *Halo*. (15 de noviembre, 2001) Se trata de un videojuego de disparos en tercera persona producido por Bungie. Dicho referente proviene por parte del arte conceptual y la representación de las estructuras Dyson, que ayudan a mostrar gráficamente un mundo invertido, donde la superficie del planeta se encuentra en la parte convexa de la figura geométrica en cuestión. En nuestro caso nos centramos en la esfera de Dyson, ya que es lo más parecido al mundo de Inverso.

La representación de este tipo de mundos es poco intuitiva, ya que, al tratarse de una esfera cerrada, el mundo debería verse desde cualquier punto con solo mirar al cielo. Además, se añaden los efectos atmosféricos, como las nubes, la niebla y efectos meteorológicos, que dificultan la visión de ciertas partes e iluminan otras.

Antes de este referente, no existía representación conocida de forma tan estudiada y definida, por lo que podríamos asumir que Halo es pionero a la hora de representar y popularizar estas estructuras.

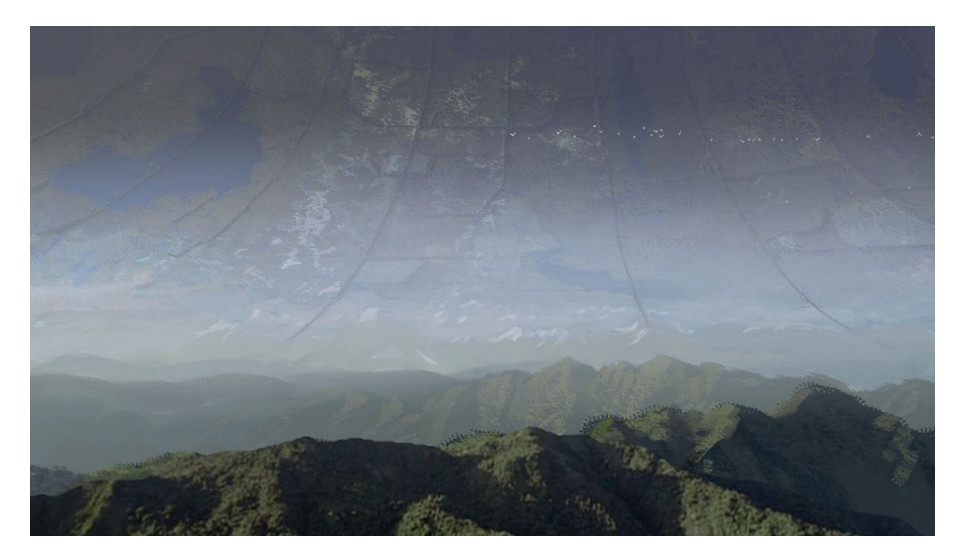

Bungie: *Halo Wars*, 2009. Captura de cinemática del juego. Interior de esfera Dyson.

• *Avatar, la leyenda de Aang*. (21 de febrero de 2005) Es una serie de dibujos animados producida en Korea y emitida a través del canal americano Nickelodeon, plantea un mundo dividido en cuatro naciones, representando los cuatro respectivos elementos: aire, agua, fuego y tierra.

Recurrimos a esta serie y a su segunda temporada "Avatar, la leyenda de Korra", porque supuso un dilema el representar los poderes fundamentales de la física cuántica, que son: el

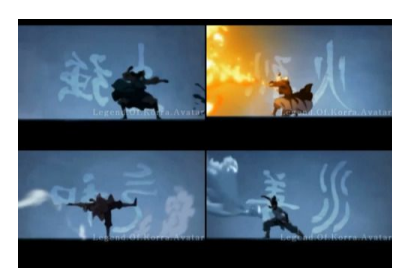

Nickelodeon: *Avatar: la leyenda de Korra,* 2005. Cuatro capturas de los cuatro poderes elementales tal como se muestran en la introducción.

electromagnetismo, la fuerza nuclear fuerte, la fuerza nuclear débil y la gravedad. En Avatar, la introducción muestra las cuatro fuerzas elementales de forma práctica, con un contraluz en los personajes que enfatiza el movimiento dinámico y los poderes, además de un estilo de movimientos marciales acordes a las características de los elementos, siendo contundentes para la tierra o ágiles para el viento.

Presentar de una manera similar las cuatro fuerzas fundamentales puede atraer la atención al espectador del mismo modo. Aunque aborde conceptos generalmente desconocidos, en un primer visionado puede comprenderse el funcionamiento de las fuerzas que rigen el Universo sin emplear recursos ajenos al espectador, como pueden ser las clásicas colisiones entre esferas brillantes empleadas en los libros de texto.

## **3 - Proceso de trabajo**

## **3.1 – Preproducción**

En la primera parte de la realización de un cortometraje, todo ha de concretarse para que una vez comience la producción no se requiera cambios bruscos que puedan ralentizar el trabajo.

El desarrollo de esta consta de: la idea, donde nos planteamos qué queremos transmitir y con qué fin; el guión, que será el papel donde describiremos al detalle la acción del corto; la documentación realizada para llegar a la idea inicial o para realizar aspectos formales; y el *concept art*, que será donde tratemos los aspectos visuales que aparecerán de forma rápida y comprensible, sin necesidad de ultimar detalles.

A partir de aquí, nos centramos en lo relativo a la cinematografía: el *storyboard*, la animática y el *layout*.

#### *3.1.1 - La idea*

La idea principal de nuestra historia es la de confluir una temática fantástica, con magia y mundos diversos, con la ciencia cuántica, para generar una serie entretenida, comprensible y educativa al mismo tiempo.

Aunque pueda quedar todo claro de este modo, la presentación de un mundo fantástico, con todos los factores que ello conlleva, junto a la teoría cuántica es un reto, pues hay que banalizar muchos factores importantes sin perder la esencia de lo que se quiere decir al simplificar. Para ello, recurrimos a la aprobación de diversas opiniones, entre ellas las de profesores, y hemos contado con la valoración del catedrático del Departamento de Física Teórica de la Universitat de Valencia, Pedro González Marhuenda, el cual ha realizado un asesoramiento científico en la

### definición del *briefing*.

Una vez planificada la idea, pensamos en diversos métodos para transmitirla: cuento ilustrado, cómic, videojuego y animación. Nos decantamos por esta última por el hecho de que la animación es un medio cómodo para el espectador, solo tiene que escuchar y disfrutar de la historia, mientras que en el resto debe mantenerse mínimamente activo para leer o interactuar. Como los conceptos de física cuántica pueden resultar en un principio complicados para el público, qué mejor que elegir el medio más cómodo para este.

#### *3.1.2 - Guión*

Como en cualquier medio audiovisual, un corto de animación requiere de un guión previo, tenga o no diálogos, y ha de seguir unas pautas concretas para que sea comprensible por el resto de personas, o el equipo, en caso de trabajar en un proyecto mayor.

Un guión sirve para organizar las ideas en algo comprensible por todos. Se escriben los planos, los lugares de los eventos que transcurrirán en la acción, una descripción de la acción, los diálogos, los sonidos que se escucharán y el momento que aparecerán, y los movimientos de cámara.

Respecto a nuestro guión, el tema principal son las fuerzas fundamentales que rigen el Universo: Electro-magnetismo, Fuerza nuclear fuerte, Fuerza nuclear débil y Gravedad. Estas fuerzas se verán representadas como magia, pues de este modo es más sencillo metaforizar y comprender sus efectos a escala humana.

En cuanto al universo donde ocurren los acontecimientos, es en el microcosmos, concretamente dentro de una molécula de agua. El planeta es como cualquier otro, solo que está invertido: en lugar de estar en la superficie de la esfera, se encuentra en la cara interna, como en una pelota hueca. En el espacio vacío interno se encuentran tres esferas brillantes que orbitan y actúan como tenues soles, las cuales metaforizan los tres tipos de quarks que abundan en cada átomo.

La historia también incluye temas que afectan a la sociedad, como la convivencia, las fronteras y políticas. Para incluir esto de forma sutil existen varias civilizaciones en el mundo, y cada una actúa en base a unos ideales y por ellos forjan alianzas, pactos de neutralidad o entran en conflictos y guerras. Cada civilización pertenecen a una especie diferente: tanto humanos y animales, como antropomorfos y demás seres fantásticos.

## 3.1.2.1 - Guión literario

En el guión literario debe cumplirse unas pautas concretas para ser comprendidas por cualquier especialista. Ha de incluir los enunciados de las escenas, la descripción de lo que ocurre en cada una de ellas, los sonidos y efectos, y la narración de la voz en *off* y los personajes.

Fragmento de guión literario(Guión completo incluido en la Biblia de producción, apartado 6.6 de Anexos):

INVERSO – GUIÓN LITERARIO 1 SEC 1 – TODO ES NEGRO. TIEMPO SUBJETIVO VOZ EN OFF Habrás oído cómo funcionan las leyes físicas,... Cae gota de agua. SONIDO DE GOTA. VOZ EN OFF ...pero en el microcosmos... Vemos unas ondas. SONIDO ZOOM GRAVE. VOZ EN OFF ...todo es distinto. Aparecen puntitos de luz. Los vemos más aumentar hasta ver moléculas. Nos centramos en una de esas moléculas.

2 SEC 1 – INT. MOLÉCULA. TIEMPO SUBJETIVO

Entramos en átomo central de la molécula, es un planeta hueco, invertido. SONIDO ZOOM. [...]

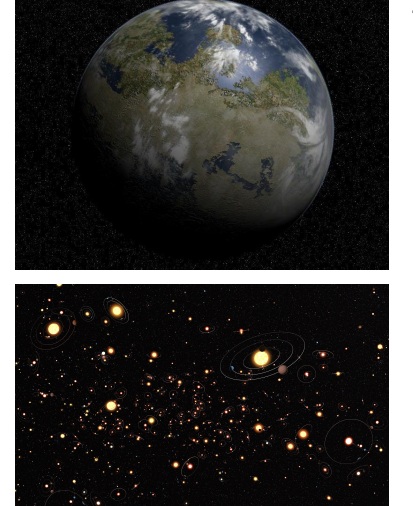

#### Representación gráfica de la Tierra.

Representación gráfica de sistemas solares.

#### *3.1.3 – Documentación*

Los diseños de los personajes han sido realizados con anterioridad, por lo que la documentación en este proyecto se ha enfocado en los ambientes, colores y puestas en escena. Aquí mostramos algunos ejemplos de cada apartado (Documentación completa incluida en el apartado 7.1 de Anexos):

#### • **Referentes para moléculas:**

Las moléculas son composiciones de átomos que se mantienen separadas entre ellas aunque mantengan un enlace entre ellas para formar materia líquida o sólida. Las ilustraciones más comunes en los libros dedicados a este campo son representaciones con puntos o esferas simplificadas, ya que capturar fotografías de elementos tan pequeños hoy en día todavía resulta un reto. Para ir un poco más allá y crear un mundo de átomos y moléculas original, nos basamos en planetas, sistemas solares, células y microbios.

Representación gráfica de células.

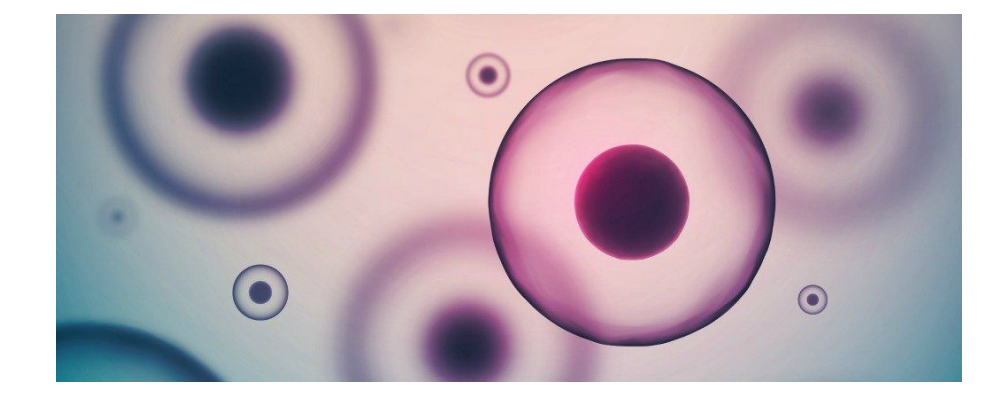

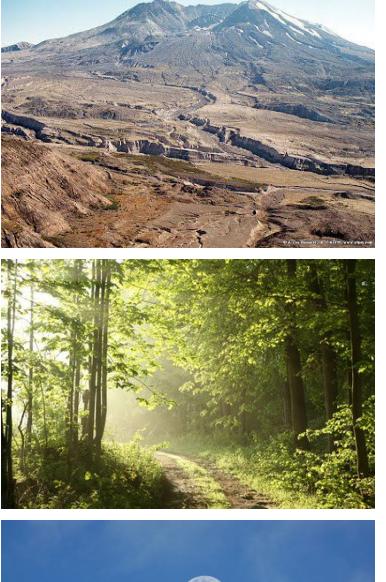

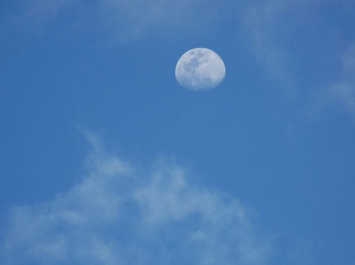

Fotografía de paisaje montañoso.

Fotografía de cielo diurno con Luna.

Fotografía de bosque.

### • **Referentes para paisajes:**

Las escenas del corto son muy variadas, y con ello los paisajes y entornos. Era necesario buscar ejemplos de torres para las Velas, de paisajes montañosos para la zona en guerra, valles para los lugares destruidos por el cataclismo, bosques y el cielo con la luna para la escena final.

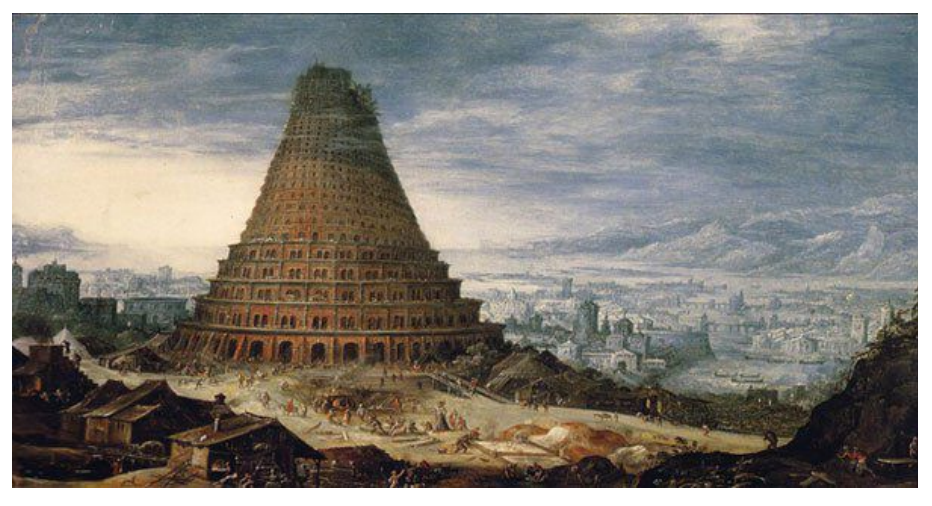

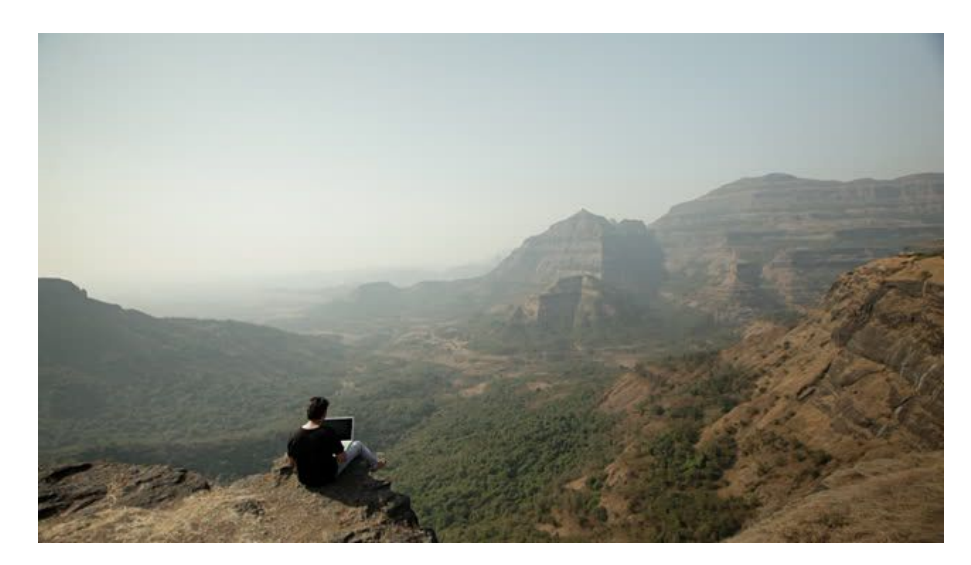

Ilustración de Torre de Babel. Referencia para ambientar las Velas.

Fotografía de paisaje montañoso 2.

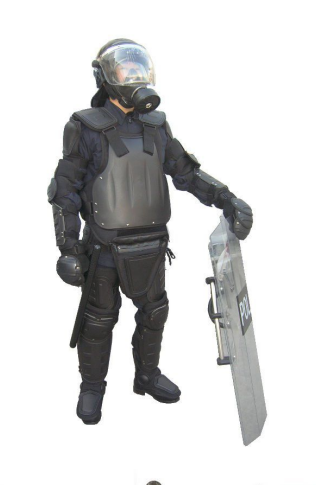

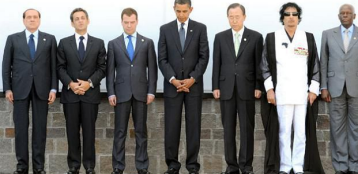

Traje de anti-disturbios.

Referente de vestimenta de políticos.

#### • **Referentes para conflictos:**

Era importante documentarse sobre las escenas de guerra y la del evento político de paz, al igual que buscar información sobre atuendos que encajasen con cada bando, con los magos de la presentación de fuerzas, y con los políticos.

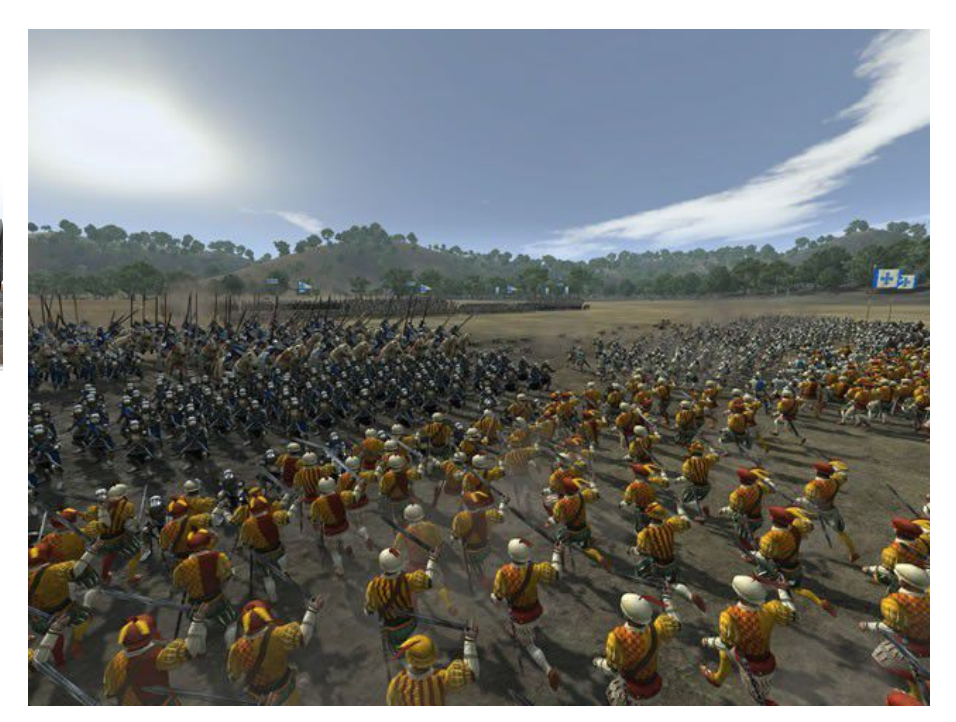

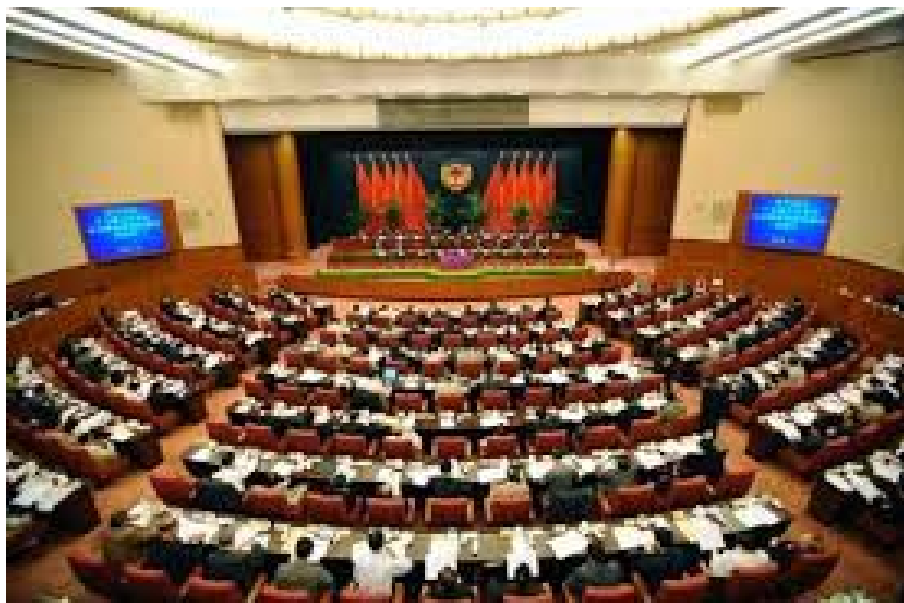

SEGA: *Medieval 2: Total war*, 2006. Captura de pantalla.

Fotografía de parlamento.

#### • **Referentes de estilos de fondo:**

Algunos ejemplos también han ayudado a encaminar el estilo de dibujo. Puesto que no somos especialistas en fondos, debimos buscar un estilo que funcionase y pudiésemos adaptar a la animación.

Buscamos referentes más realistas, pero debido al escaso tiempo disponible, tuvimos que acudir a estilos más simplificados. Los que más nos han ayudado han sido los de Steven Universe, por su originalidad y mezcla de texturas y líneas, y los realizados con tintas planas, como el ejemplo de Magic Spangle Studios. Finalmente, nos decantamos por el segundo para economizar recursos.

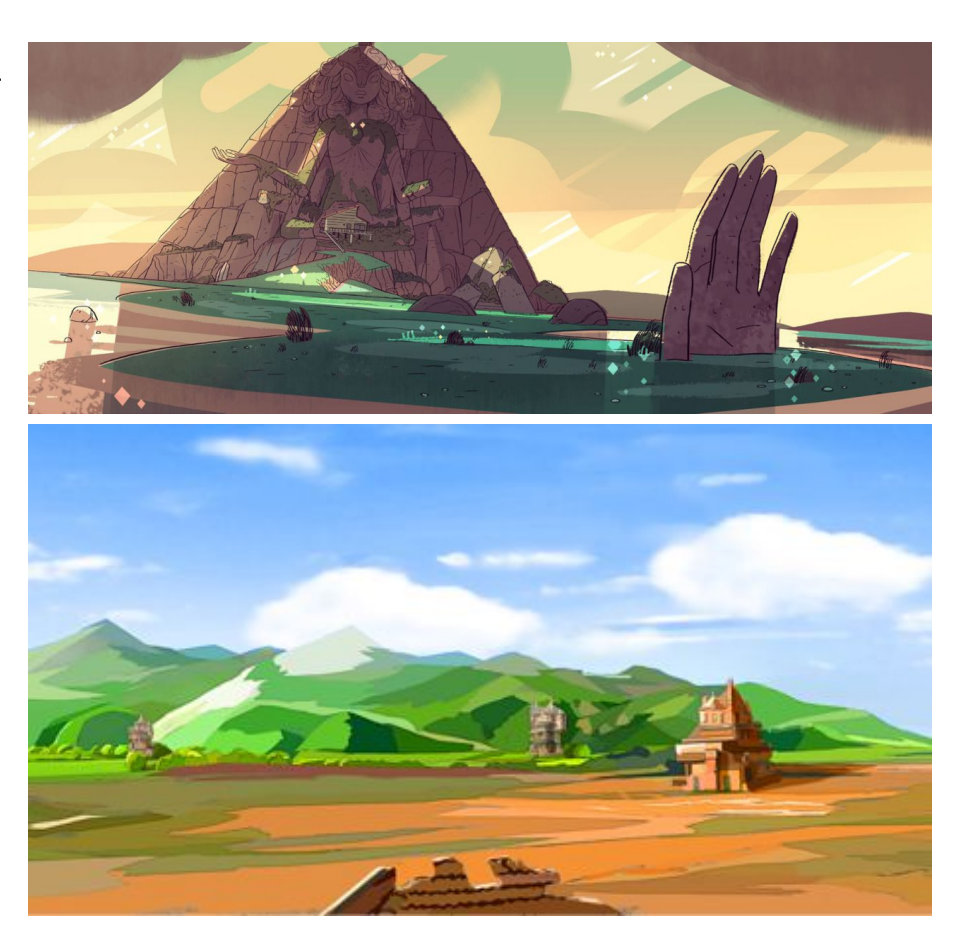

Rebecca Sugar: *Steven Universe*, 2013. Fondo de episodio.

Magic Spangle Studios. Ejemplo de fondo.

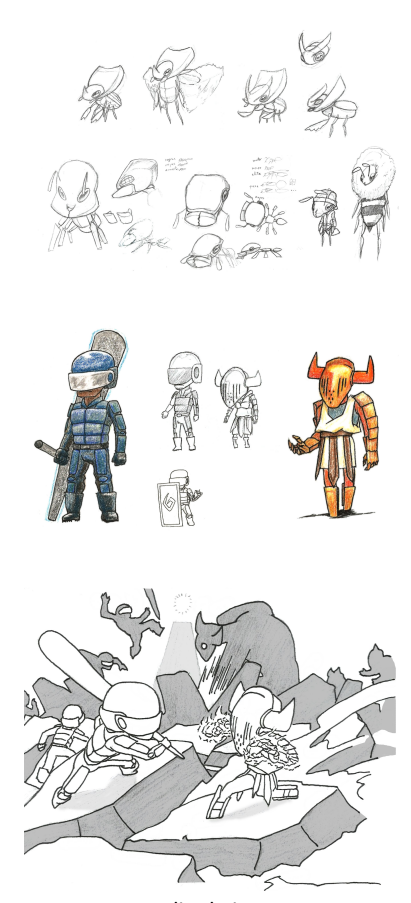

#### *3.1.4 – Concept Art*

En este apartado incluiremos los elementos gráficos realizados para comenzar la fase de producción con los diseños e ideas claras. El *concept art* es la fase donde se ilustran las ideas generadas en varios tipos de proyectos, generalmente audiovisuales, como puede ser la animación, el cine, los videojuegos, los cuentos ilustrados o los cómics. Se realizan los bocetos e ilustraciones de todo lo imprescindible que debe conocerse de los personajes, fondos y objetos, para que en la producción no hayan dudas con respecto a cualquier diseño diseño del proyecto.

Debido a la gran variedad de escenas y personajes que aparecen en esta historia, era imprescindible realizar bocetos de cada elemento para saber cómo son y qué podrían aportar a la animación. Las técnicas que empleamos son tanto dibujo a lápiz, como dibujo en digital, y modelado en 3D de algunas escenas (*Concept art* completo incluido en el apartado 7.2 de Anexos).

Bocetos y pruebas de color de ambos bandos.

Ilustración de conflicto.

#### 3.1.4.1-Personajes

En Inverso existen diversas especies, pero nos centraremos en las más importantes: Los humanos, los diablinos, los insectos y los calamares. Era necesaria la realización de bocetos tanto de formas, como de ropa, alturas y expresiones. Comenzamos con los bocetos más generales, buscando un estilo de dibujo apropiado y estudiando las proporciones y trajes de cada personaje.

Bocetos y estudio de insectos.

Estudios de diablinos.

Line up de civilizaciones y avatares con estilo final.

Pruebas de color de ropa de magos.

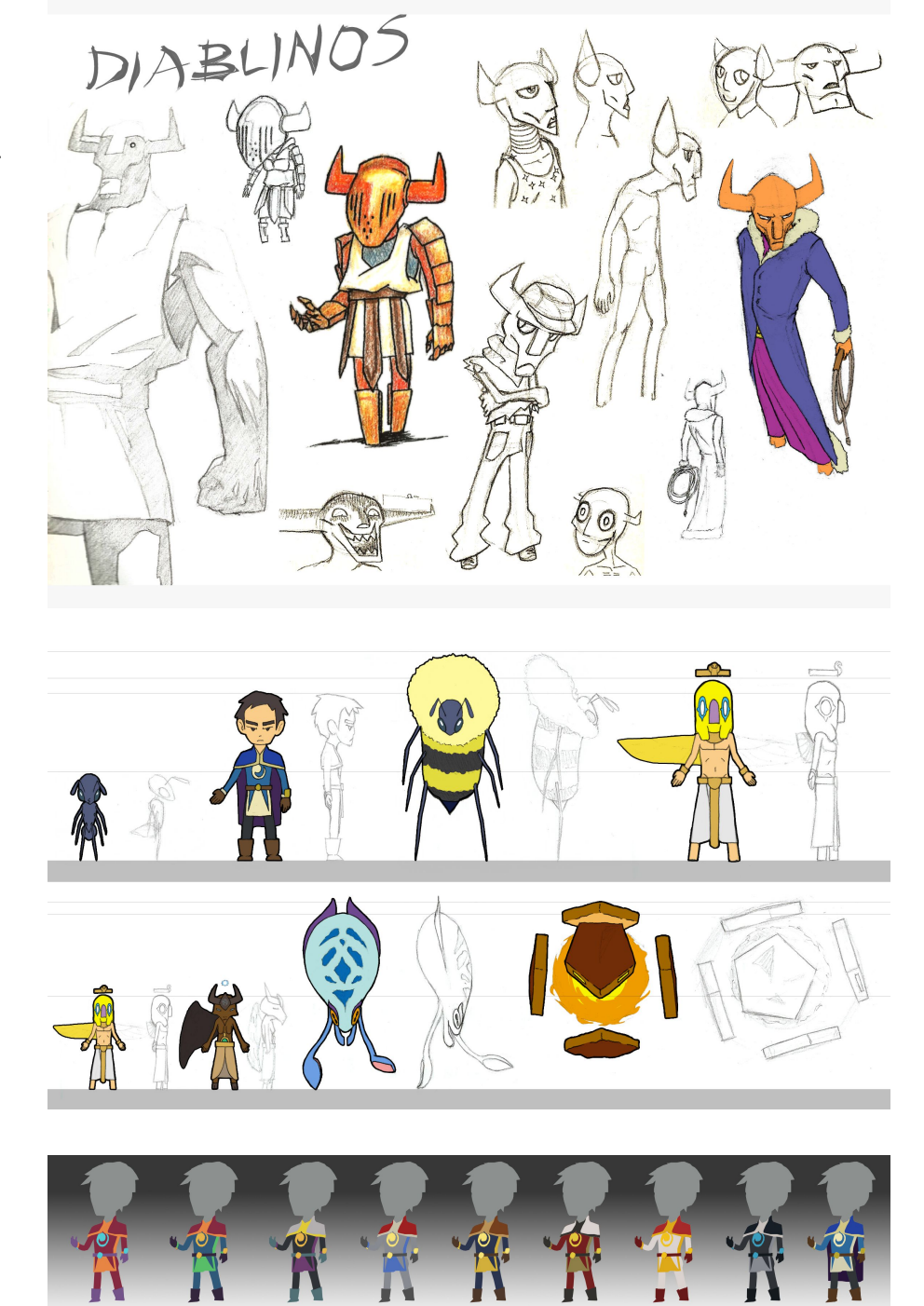

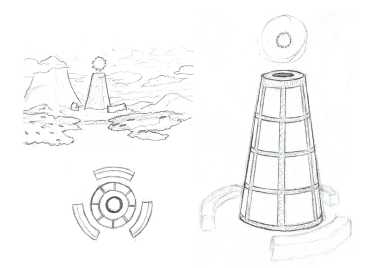

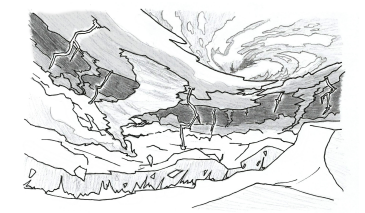

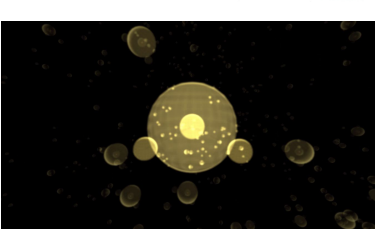

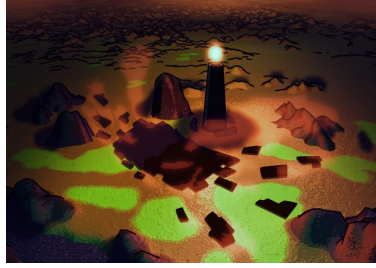

Bocetos de Vela, entorno y vistas.

Boceto de catástrofe.

Escena 3D de moléculas.

Boceto en 3D de paisaje en guerra.

Pruebas de color del planeta, exterior e interior.

Ejemplo de fondo, con boceto y boceto final con iluminación.

#### 3.1.4.2 - Escenarios

Los escenarios son diversos, desde paisajes, escenas cósmicas y catástrofes, hasta interiores, como el evento político de paz. En un principio, los dibujaríamos en blanco y negro, y aparte se harían las pruebas de iluminación, pero para economizar recursos y tiempo, terminamos haciendo ambas a la vez.

Además, para amortizar tiempo realizamos bocetos en 3D de ciertas escenas, como la primera, desde la gota hasta el planeta interno, la Vela y el paisaje en guerra.

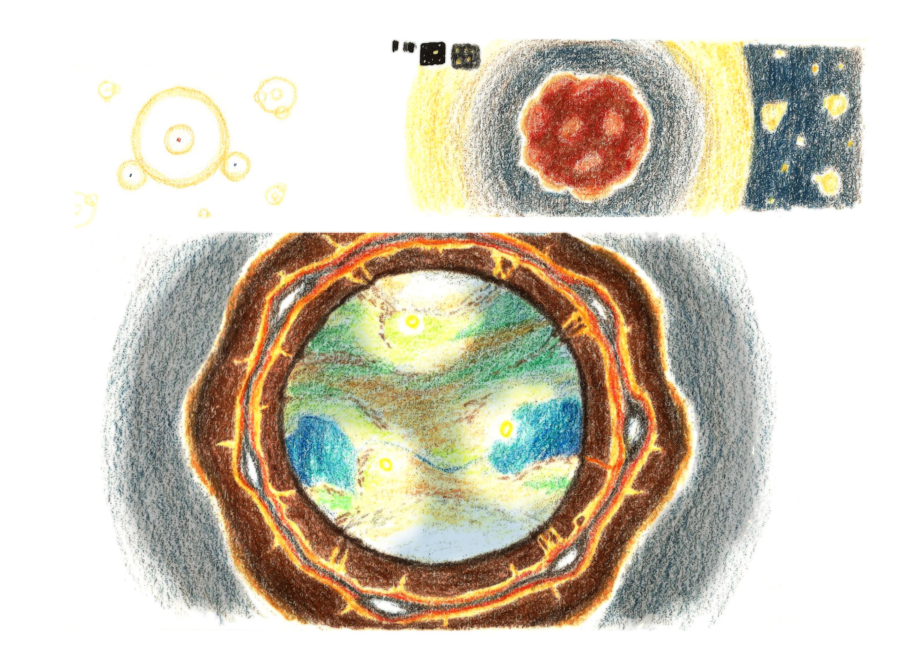

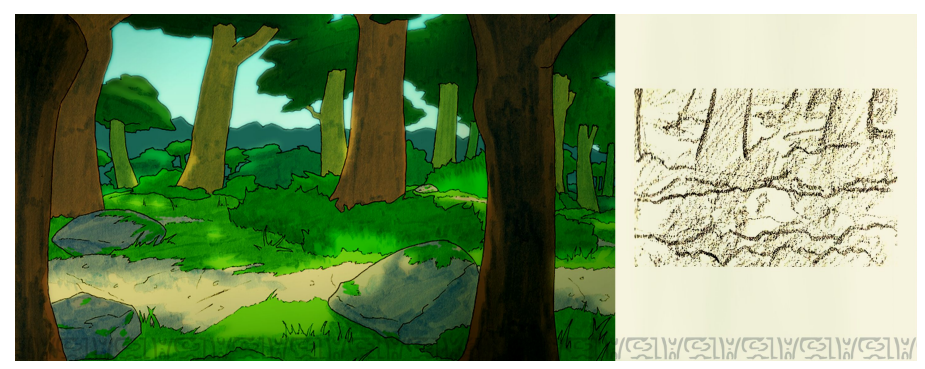

#### *3.1.5 - Storyboard*

Se realiza con la intención de predefinir lo que ocurre en cada plano de la animática, tanto los movimientos, las posturas, los fondos, los diálogos, los movimientos de cámara y los sonidos.

"El *storyboard* ayuda al director a visualizar el guión, le permite aclarar las ideas y decidir sobre algunos *set-ups* antes del trabajo. También puede ayudar a evaluar la estructura general al identificar las partes que son efectivas y aquellas que so más flojas, que necesitan retoques."[5](#page-31-0)

En este apartado, confluyen el guión y los planos. Aprovechando ejercicios de la clase de Producción de animación, hicimos primero un boceto de *storyboard*, para luego corregir fallos y pasarlo a limpio. A continuación, mostramos la comparativa (*Storyboard* completo incluido en el apartado 7.3 de Anexos):

Fragmento de boceto de *storyboard*.

Fragmento de *storyboard* final.

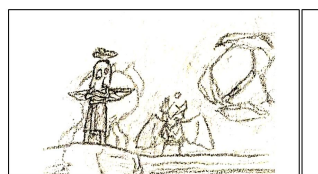

. gracias a la aparición de los Avatares SONIDO RUIDO DE BATALLA.

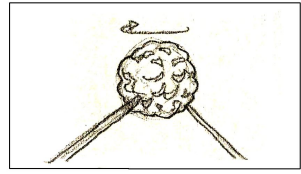

Sin embargo,...

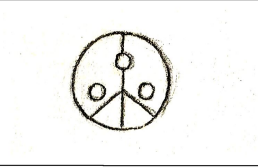

... los conflictos se detuvieron y reinó la paz.

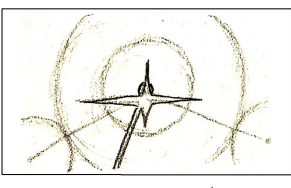

SONIDO MOVIMIENTO RÁPIDO. SONIDO GRAN EXPLOSIÓN.

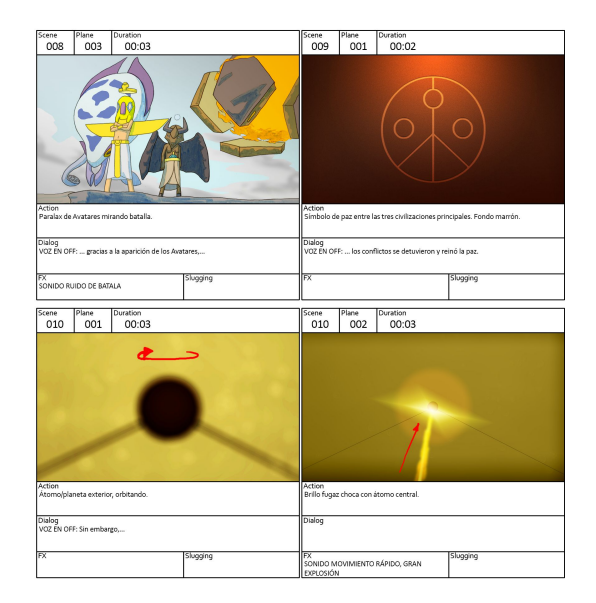

<span id="page-31-0"></span>5 BARNWELL, JANE. *Fundamentos de la creación cinematográfica*, Ed. Parramón (2009), p. 88.

### *3.1.6 - Plot*

Un *plot* es un primer esbozo rápido para acercar visualmente la realización del guión técnico. Útil para comprobar los tiempos planeados para la animación, el diálogo, la música, los sonidos y movimientos de cámara.

En este punto, hemos juntado los planos abocetados para ver que lo previsto funciona correctamente en los tiempos de la animación. Era preciso realizar algunos recortes en ciertas escenas, o alargar otras, respecto a la idea inicial.

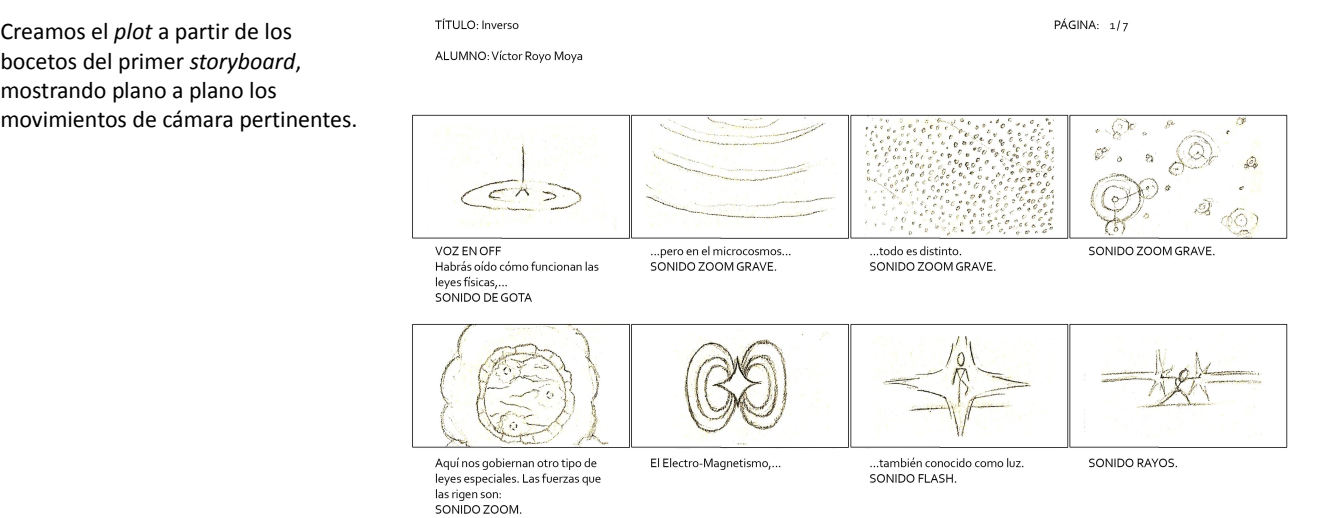

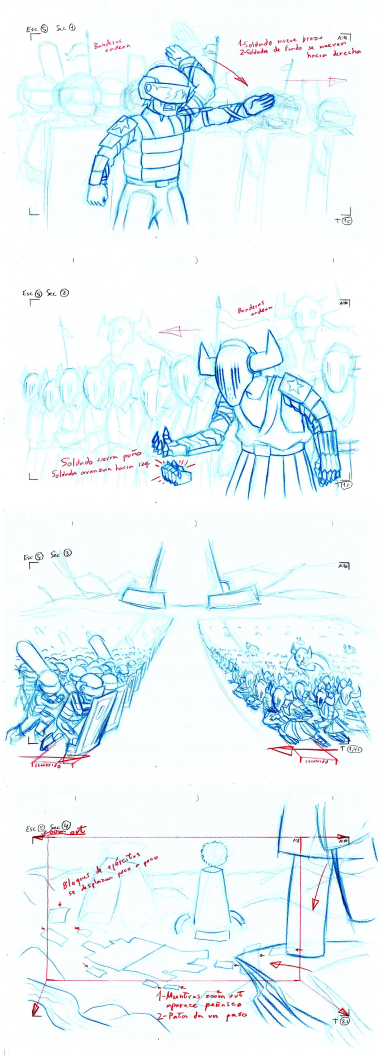

#### *3.1.7 - Puesta en escena (Layout)*

Un *layout* es una toma donde se especifica dónde estarán y qué acción realiza la cámara, los personajes y fondos o elementos. También se especifica el formato de encuadre de la cámara, la duración de la toma y el orden de las acciones. Todo planificado con las proporciones finales.

"Se trata de un enlace entre el guión convertido en imágenes preliminares realizado en el *storyboard* y el trabajo de los demás departamentos creativos: la animación, el desarrollo de decorados (fondos), el trabajo de color y el del operador de cámara."[6](#page-33-0)

Las escenas se dividen en capas: normalmente hay una de fondo, alguna con elementos de *parallax*, sea delante o detras de la animación principal, y la capa de la animación de los personajes o elementos (*Layout* completo incluido en el apartado 7.3 de Anexos).

- Ej. de *layout*: Escena 5-Secuencia 1
- Ej. de *layout*: Escena 5-Secuencia 2
- Ej. de *layout*: Escena 5-Secuencia 3
- Ej. de *layout*: Escena 5-Secuencia 4

<span id="page-33-0"></span><sup>6</sup> CÁMARA, SERGI. *El dibujo animado*, Parramón (2004), p. 90.

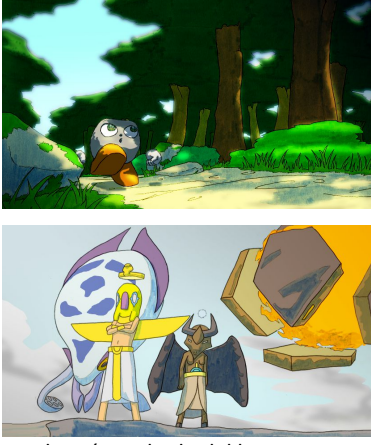

Fondo más acabado del bosque, cuando pasea Lon.

mejor acabado.

Plano de introducción de Avatares con

### **3.2 - Producción**

Una vez tenemos el proceso de pre-producción, se comienza a poner en práctica los estudios realizados en dicha fase para conseguir el producto deseado.

La producción se divide en la fase de animación, donde se culminan los fondos y se dibujan las animaciones en las posiciones clave, y la fase de *clean-up*, donde se pasarán a limpio las animaciones con las intercalaciones incluidas.

### *3.2.1 - Animación*

A partir de este punto, las partes que debían animarse las comenzamos a trabajar en sucio, hasta conseguir bocetos animados que funcionen.

Primero, hemos cogido como punto de partida la animática realizada en la fase del *plot*, ya que el corto no contiene mucha animación de personajes. Luego hemos creado fondos más acabados y con el estilo deseado, mientras hacíamos por otro lado los bocetos de las animaciones.

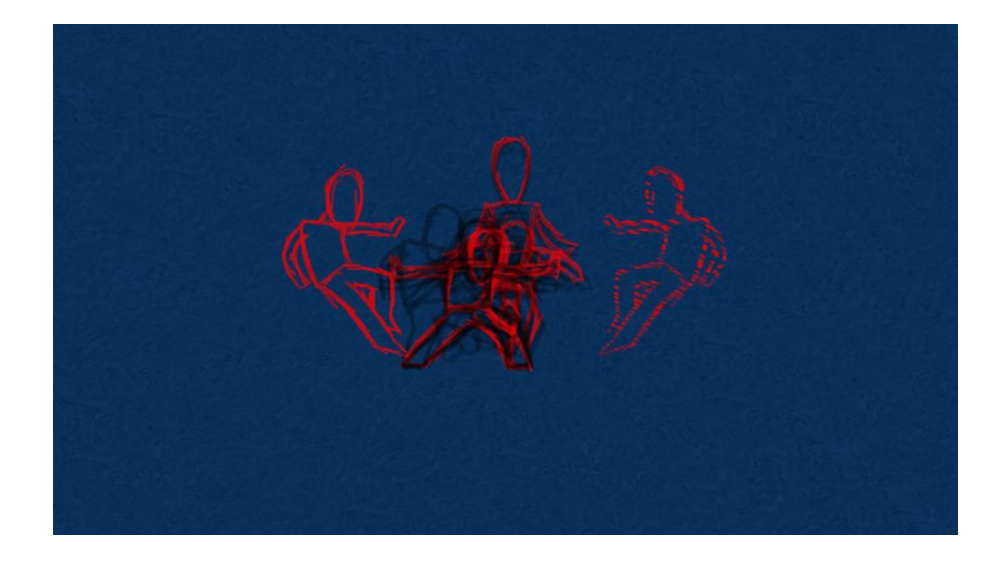

Boceto de animación del primer poder. En rojo fotogramas clave.

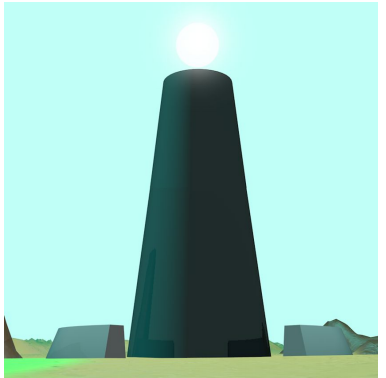

## *3.2.2 - Clean up*

Una vez funcionan todas las animaciones, se procede al pasar a limpio los *frames*, calcando cada uno con una linea limpia y definitiva. A su vez, hemos pasado a limpio los fondos, dejándolos con el acabado final.

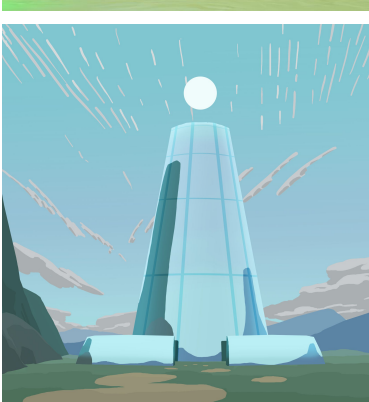

Escena provisional 3D de la Vela.

Escena final de la Vela.

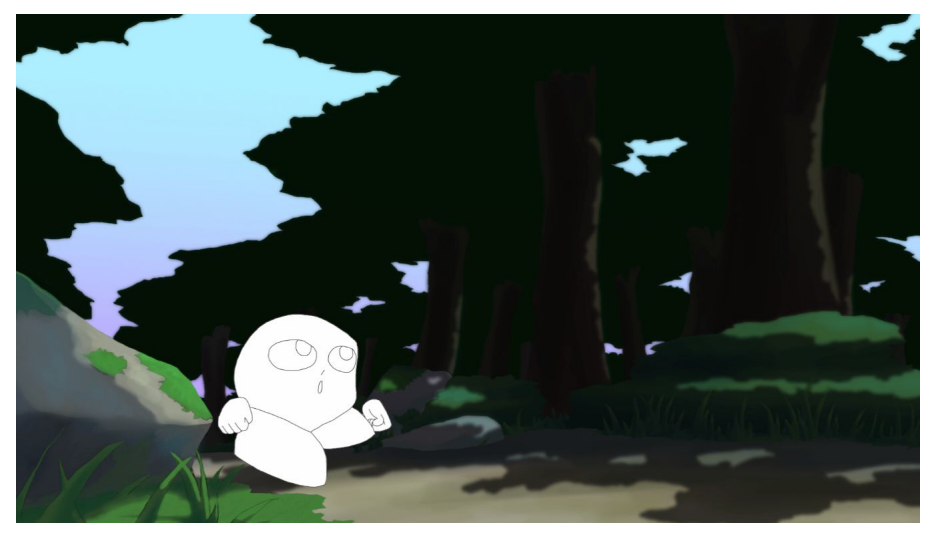

Escena de guerreros humanos. En blanco, animación final de guerrero.

Escena del bosque. En blanco, Lon pasea tranquilamente.

## **3.3 - Postproducción**

En esta fase del proyecto, queda ultimar los detalles como el color, el montaje de todo y la aplicación de sonidos y música. Este orden es común en un proyecto real compuesto por un equipo, pero al trabajar en solitario y a pesar de tratarse de la última fase, el montaje lo hemos ido realizando desde la fase del *plot*, incluyendo la música, los sonidos y el color, que lo hemos implementado en los fondos desde el comienzo.

### *3.3.1 - Color*

Dado que los fondos a estas alturas ya han sido terminados, solo nos queda colorear las animaciones, *frame* a *frame*, y ponerles sombra cuando sea necesario.

Algunos *frames* de la animación coloreada del primer poder.

*Frame* final de guerrero humano.

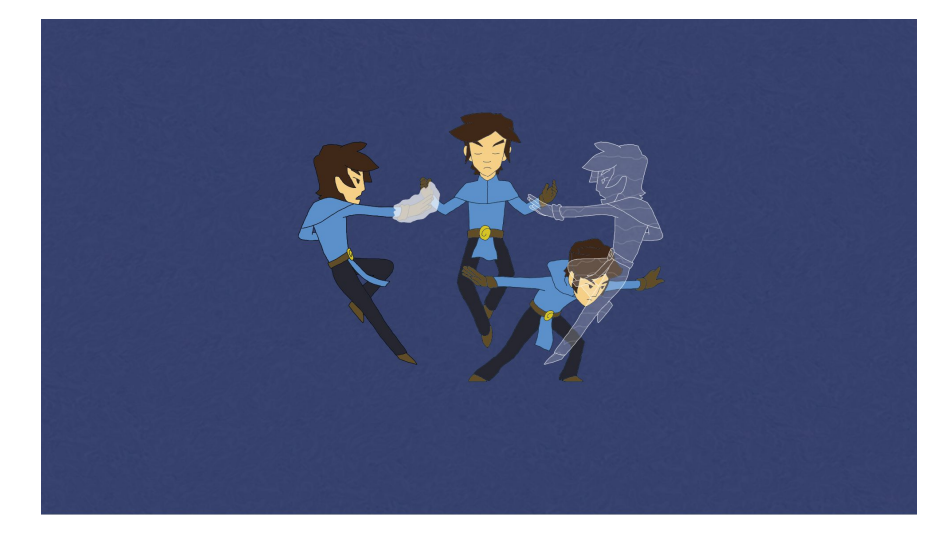

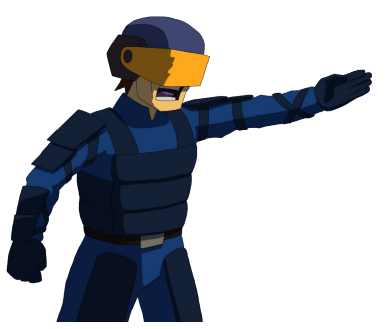

#### *3.3.2 - Montaje*

Consiste en ensamblar todos los elementos trabajados a lo largo del proyecto, las animaciones, los fondos, los movimientos de cámara, etc., para obtener el producto final, en este caso el vídeo.

Como hemos dicho, el montaje ha ido actualizándose a lo largo de la producción. Cabe añadir que al principio creamos el montaje con baja resolución, para poder trabajar mejor sin riesgos de error con los programas. Una vez iniciado el *clean-up*, recreamos todo en alta resolución con los nuevos gráficos para conseguir el acabado final.

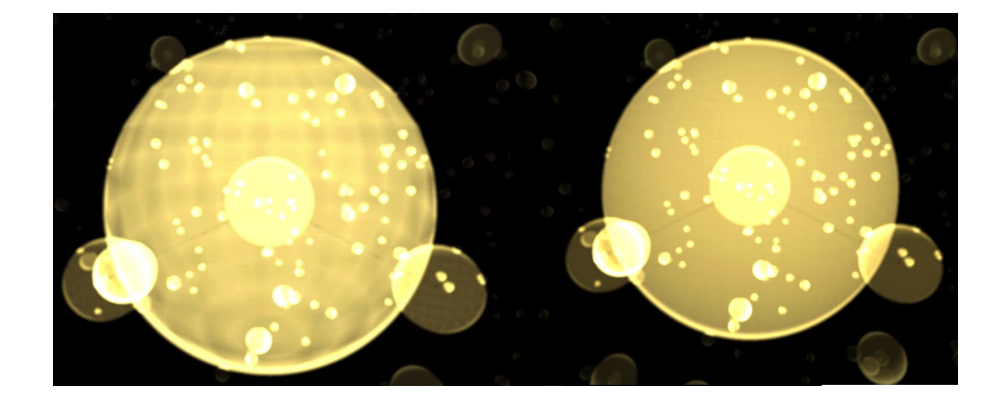

Ejemplo de últimos retoques realizados: pulir polígonos en el modelo de la molécula.

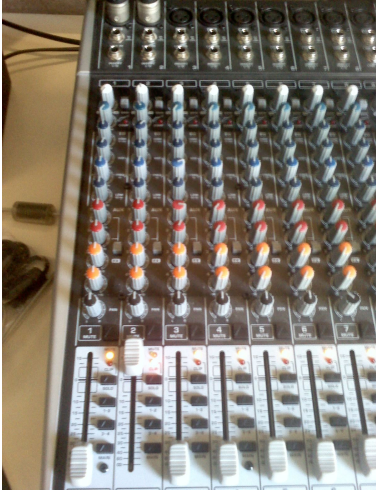

Panel de control de sonido del

estudio.

#### *3.3.3 - Sonido*

Respecto al sonido, recurrimos a bancos de sonidos libres de derechos en internet. Por una parte, al ser este un proyecto que puede salir al mercado no es conveniente ponerle cualquier sonido que pueda dar problemas de derechos de autor en el futuro. Por otra parte, no disponíamos del tiempo ni la experiencia suficiente como para crear nuestros propios sonidos en el estudio de sonido de la facultad.

De igual modo hicimos con la música, recurrimos a la red en busca de canciones ambientales libres de derechos de autor por ser la forma más rápida de hacerlo. Más adelante, pretendemos contactar con un especialista que pueda hacer música personalizada y adecuada al corto.

En cuanto a la voz de la narración, primero grabamos la propia voz en casa para salir del paso, pero solo con medios especializados quedaría mucho más nítido. Así pues, tras varias pruebas de voz propia y de familiares, recurrí a una compañera de clase, Sara Esteve Fernández, e hicimos un resguardo para el estudio de sonido de la facultad.

Tuvimos que trabajar en dos sesiones la entonación y velocidad para que el resultado fuese adecuado. El resultado fue positivo, aunque sabemos que en un futuro es apropiado recurrir a un profesional especializado, pues se requiere mucha práctica para aplicar un tono, una vocalización y una velocidad continua y adecuada.

## **4 - Conclusiones**

Los objetivos se han cumplido, hemos realizado un corto de animación aplicando lo aprendido a lo largo del grado. Hemos conseguido realizar los fondos y la animación como planeamos en las primeras fases de ideación, guión y *storyboard*. Sin embargo, cabe asumir que al ser el primer corto de animación, el producto final puede no llegar a la calidad a la que aspiramos llegar. Además, el proceso lo hicimos a la par junto a los trabajos de clase, y en algunos aspectos nuestros objetivos y los de clase no coincidían del todo, por lo que el proceso debería haberse hecho con más fidelidad y conciencia de lo que se está haciendo. También, ciertos aspectos, como los tiempos de las escenas y las animaciones, podrían llegar a pulirse para darle mayor dinamismo y fluidez al corto, cosa que sin ninguna experiencia era complicado de percibir. Damos por sentado que, de repetir el proyecto, lo realizaríamos de forma más práctica y eficaz que ahora.

Igualmente, estamos satisfechos con el resultado, con sus pros y contras, y pretendemos seguir adelante con la idea, pulir el vídeo o recurrir a gente especializada para que nos ayuden a conseguir el acabado deseado antes de poder presentarlo a eventos y/o empresas. Como hemos citado antes, también falta realizar un banco de sonidos, una voz y una música propia y personalizada.

Realizar este proyecto ha sido una experiencia enriquecedora. Hemos aprendido a controlar los tiempos, a realizar cronogramas para llevar al día la producción, y a comprender la amplitud de las diferentes fases de producción de un corto de animación. Seguiremos trabajando para conseguir acabados cada vez más profesionales.

## **5 - Bibliografía**

#### • **Documentación**

- NICKELODEON. "Avatar: The Last Airbender" Theme Song (HQ) | Episode Opening Credits | Nick Animation. En: *You Tube*. San Bruno (US): You Tube, 2006-3-10. [consulta: 2016-10-14], Disponible en: <<https://www.youtube.com/watch?v=d1EnW4kn1kg>>
- PEGI (PAN EUROPEAN GAME INFORMATION). Información sobre PEGI.[2016-10-14]. Disponible en: <[http://www.pegi.info/es/index/id/86>](http://www.pegi.info/es/index/id/86)
- SÁNCHEZ RON, J.M. Historia de la ciencia y divulgación. Lugar de publicación: Revistes Catalanes Amb Accés Obert, 2007 [consulta: 2017-2-13]. Disponible en: <[http://www.raco.cat/index.php/quark/article/viewFile/5495](http://www.raco.cat/index.php/quark/article/viewFile/54956/65458) [6/65458](http://www.raco.cat/index.php/quark/article/viewFile/54956/65458)>

#### • **Sonidos**

- SOUNDBIBLE. *Free sound clips*. 2006-2017. [consulta: 2016-11-22]. Disponible en: <[http://soundbible.com](http://soundbible.com/)>
- SOUNDDOGS INK. *Download Sound Effects*. Estados Unidos: 1997-2017. [consulta: 2017-6-24]. Disponible en: <<http://retired.sounddogs.com/>>

## • **Música**

THE FREE MUSIC ARCHIVE. *The Free Music Archive*. Estados Unidos: 2009. [consulta: 2016-11-22]. Disponible en: <[https://freemusicarchive.org](https://freemusicarchive.org/)>

## **6 – Anexos**

## **6.1 – Mapa conceptual**

Hemos realizado varias versiones de mapas conceptuales, comenzando por una idea más genérica y puliéndolo hasta quedarnos con los puntos esenciales.

Enlace primer mapa: <https://drive.google.com/open?id=0B8UGm5QMO0HvVDZjSHVpZVQxeUk>

Enlace mapa final: <https://drive.google.com/open?id=0B8UGm5QMO0HvZ1J0RzgyVGUyeDA>

## **6.2 - Cronograma**

Tabla donde se desglosan los tiempos orientativos a realizar.

Enlace:

<https://drive.google.com/open?id=0B8UGm5QMO0HvTmFqOFVZUHpmR0E>

## **6.3 - Documentación**

Aquí incluimos las imágenes de referencia empleadas a lo largo del proyecto.

Enlace:

<https://drive.google.com/open?id=0B8UGm5QMO0HvOHB2UlNldFVmaHM>

## **6.4 - Concept Art**

Muestra de bocetos y artes finales realizadas a partir de la fase de *concept art*.

Enlace:

<https://drive.google.com/open?id=0B8UGm5QMO0HvYjljT0JLaFhhRFk>

## **6.5 - Layout**

Carpeta con todos los folios del *layout* realizados.

Enlace:

<https://drive.google.com/open?id=0B8UGm5QMO0HvQTlLYURra0R0UVE>

## **6.6 - Biblia de producción**

En la bíblia de producción se incluye todo el proceso de preproducción realizado: guión, *storyboard*, *concept art* del mundo y los personajes, comparativa de tamaños, o *line up,* de los personajes, colores empleados en cada escena, llamado *color script*, algunas artes finales y una de las versiones de la animática.

Enlace:

<https://drive.google.com/open?id=0B8UGm5QMO0HvNGdaU2xxZ2pmZEk>

## **6.7 - Corto final**

Resultado final del proyecto.

Enlace:

<https://drive.google.com/open?id=0B8UGm5QMO0HvZTlZaHhhVmFUbDQ>